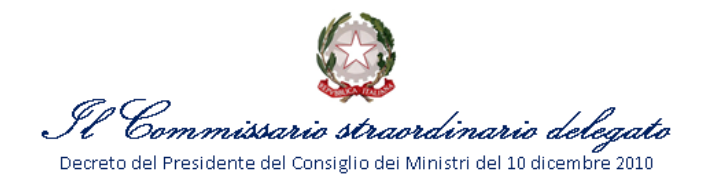

## QUADRO RIASSUNTIVO DELLE FASI DEL PROCESSO DI ATTUAZIONE DEGLI INTERVENTI

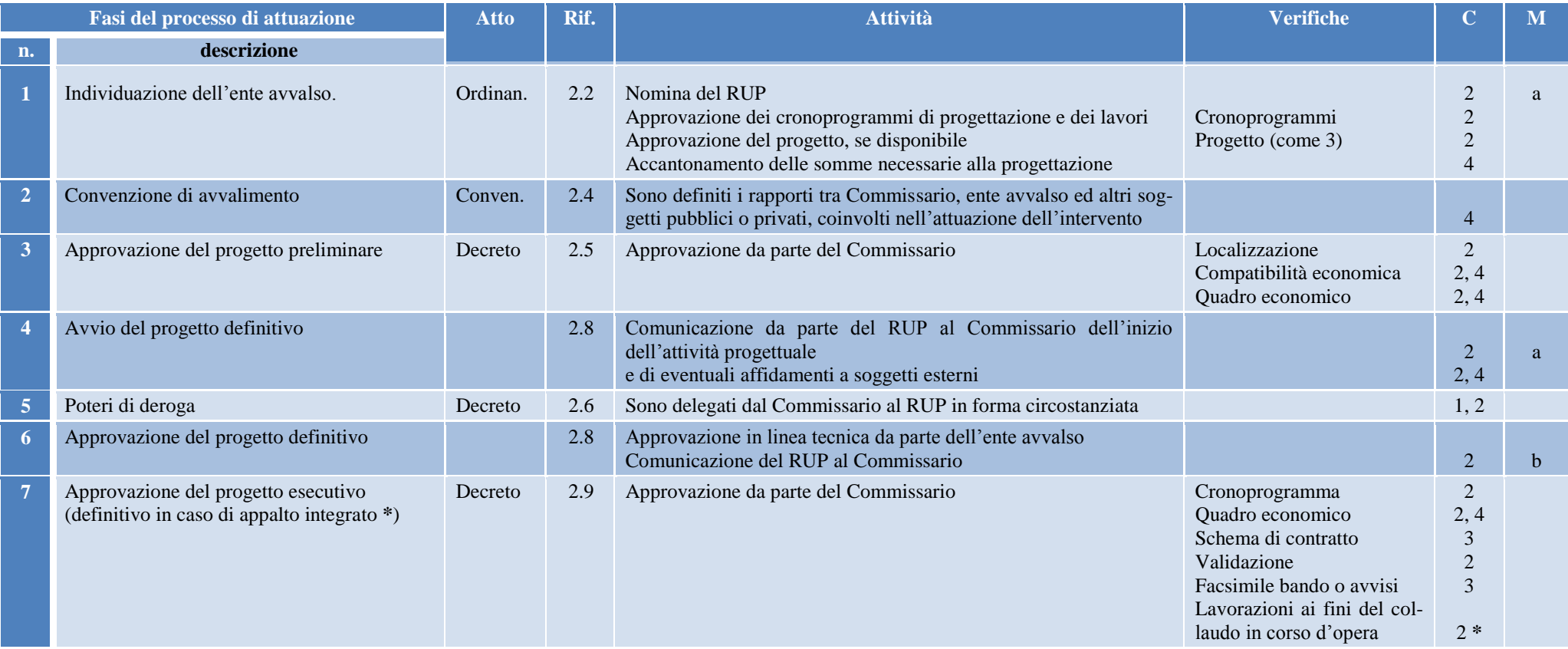

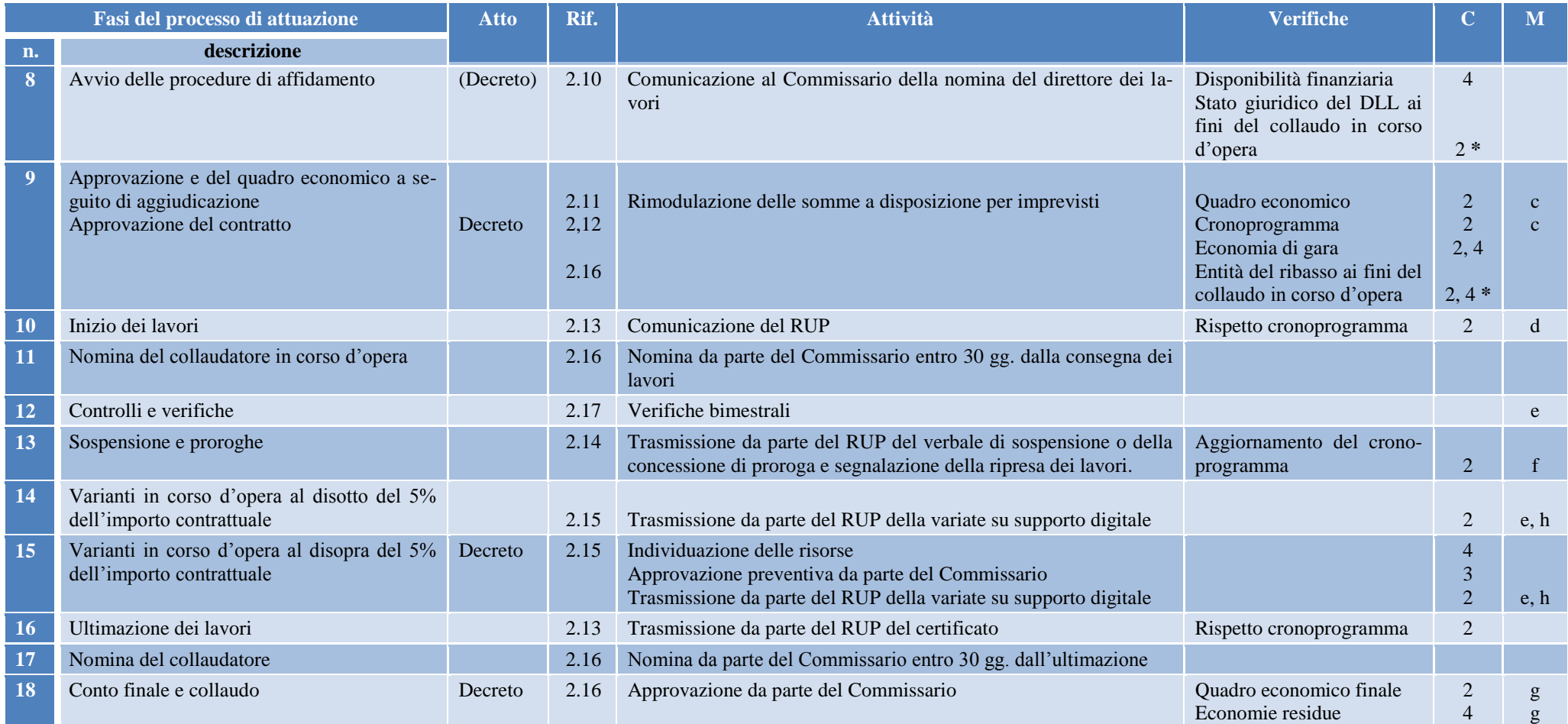

**M**: adempimenti legati al monitoraggio di cui al paragrafo 7 del Regolamento.

**C**: numero identificativo del contatto competente, di cui al punto 6.2 del Regolamento, a cui rivolgersi per informazioni e chiarimenti e a cui inviare, oltre che al Commissario, le segnalazioni, notizie ed atti trasmessi per via telematica.